# メタデータ

# 学認メタデータ

学認メタデータの読み込みはconf/metadata-providers.xmlで設定します。

conf/metadata-providers.xml

#### conf/metadata-providers.xml

```
\langle -- -->
 <MetadataProvider id="HTTPMetadata"
                   xsi:type="FileBackedHTTPMetadataProvider"
                   backingFile="%{idp.home}/metadata/gakunin-metadata-backing.xml"
                   metadataURL="https://metadata.gakunin.nii.ac.jp/gakunin-metadata.xml">
     <MetadataFilter xsi:type="SignatureValidation" requireSignedRoot="true"
                    certificateFile="%{idp.home}/credentials/gakunin-signer-2010.cer"/>
     <MetadataFilter xsi:type="RequiredValidUntil" maxValidityInterval="P15D"/>
     <MetadataFilter xsi:type="EntityRoleWhiteList">
         <RetainedRole>md:SPSSODescriptor</RetainedRole>
     </MetadataFilter>
 </MetadataProvider>
\langle!-- -->
```
#### 差分

```
- <!--
+ \langle -- -->
     <MetadataProvider id="HTTPMetadata"
                     xsi:type="FileBackedHTTPMetadataProvider"
                    backingFile="%{idp.home}/metadata/localCopyFromXYZHTTP.xml"
                    metadataURL="http://WHATEVER">
+ backingFile="%{idp.home}/metadata/gakunin-metadata-backing.xml"
+ metadataURL="https://metadata.gakunin.nii.ac.jp/gakunin-metadata.xml">
- <MetadataFilter xsi:type="SignatureValidation" requireSignedRoot="true">
- <PublicKey>
- MIIBI.....
- </PublicKey>
- </MetadataFilter>
- <MetadataFilter xsi:type="RequiredValidUntil" maxValidityInterval="P30D"/>
+ <MetadataFilter xsi:type="SignatureValidation" requireSignedRoot="true"
+ certificateFile="%{idp.home}/credentials/gakunin-signer-2010.cer"/>
+ <MetadataFilter xsi:type="RequiredValidUntil" maxValidityInterval="P15D"/>
         <MetadataFilter xsi:type="EntityRoleWhiteList">
            <RetainedRole>md:SPSSODescriptor</RetainedRole>
         </MetadataFilter>
     </MetadataProvider>
    \rightarrow+ \langle!-- -->
```
Shibboleth IdP 3.2からSignatureValidationFilterのrequireSignedMetadataがrequireSignedRootに変更となりました。 Δ requireSignedMetadataの場合、下記のwarningメッセージが表示されます。

2015-12-18 18:33:35,232 - WARN [net.shibboleth.idp.profile.spring.relyingparty.metadata.filter.impl. SignatureValidationParser:128] - file [/opt/shibboleth-idp/conf/metadata-providers.xml] Use of the attribute 'requireSignedMetadata' is deprecated, use 'requireSignedRoot' instead

## Shibboleth IdP 3.1の情報 学認メタデータの読み込みはconf/metadata-providers.xmlで設定します。

conf/metadata-providers.xml

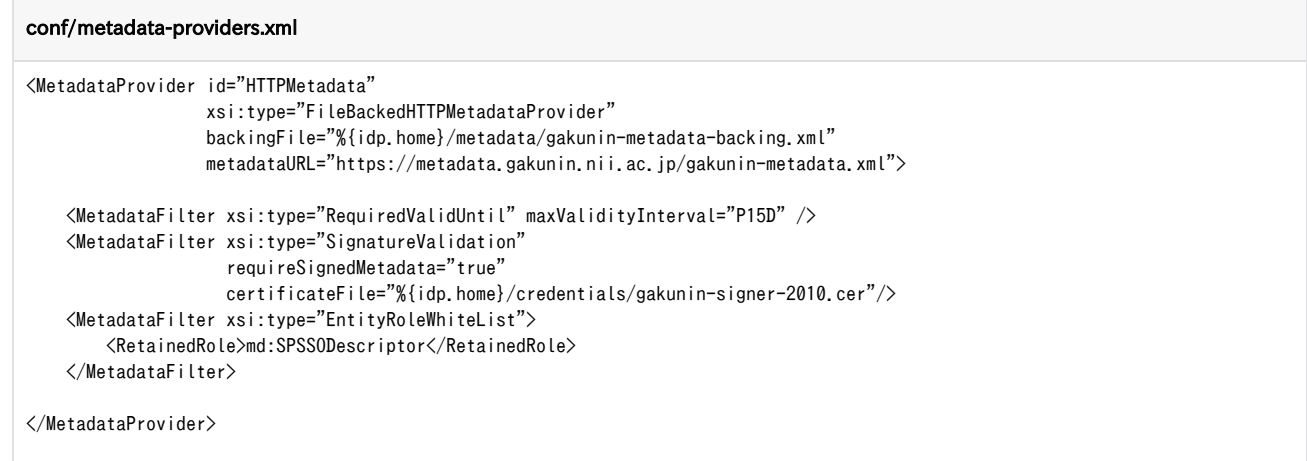

# ローカルSPメタデータ

ローカルSPのメタデータはmetadata以下に配置して、conf/metadata-providers.xmlで設定します。

```
conf/metadata-providers.xml
```

```
SP1のメタデータ sp1-metadata.xmlとSP2のメタデータ sp2-metadata.xmlをmetadata以下に配置して、conf/metadata-providers.xmlでそれぞれ
のメタデータを読み込む設定例を以下に示します。
```
### conf/metadata-providers.xml

```
\langle --
```

```
 Example file metadata provider. Use this if you want to load metadata
 from a local file. You might use this if you have some local SPs
 which are not "federated" but you wish to offer a service to.
```

```
 If you do not provide a SignatureValidation filter, then you have the responsibility to
 ensure that the contents are trustworthy.
 -->
( --
 <MetadataProvider id="LocalMetadata" xsi:type="FilesystemMetadataProvider" metadataFile="PATH_TO_YOUR_METADATA"/>
 -->
```

```
 <MetadataProvider id="LocalMetadataForSP1" xsi:type="FilesystemMetadataProvider" metadataFile="%{idp.home}/metadata/sp1-
metadata.xml"/>
```

```
 <MetadataProvider id="LocalMetadataForSP2" xsi:type="FilesystemMetadataProvider" metadataFile="%{idp.home}/metadata/sp2-
metadata.xml"/>
```
## 差分

```
(!--
      Example file metadata provider. Use this if you want to load metadata
     from a local file. You might use this if you have some local SPs
      which are not "federated" but you wish to offer a service to.
      If you do not provide a SignatureValidation filter, then you have the responsibility to
     ensure that the contents are trustworthy.
      -->
     ( --
      <MetadataProvider id="LocalMetadata" xsi:type="FilesystemMetadataProvider" metadataFile="PATH_TO_YOUR_METADATA"/>
      -->
+ <MetadataProvider id="LocalMetadataForExampleSP1" xsi:type="FilesystemMetadataProvider" metadataFile="%{idp.home}
/metadata/examplesp1-metadata.xml"/>
    + <MetadataProvider id="LocalMetadataForExampleSP2" xsi:type="FilesystemMetadataProvider" metadataFile="%{idp.home}
/metadata/examplesp2-metadata.xml"/>
```